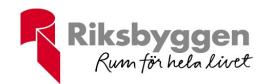

# Budgetförslag 1 år

Period 2024-01-01 till 2024-12-31

Status: Antagen Budget är signerad digitalt

Version: 1

# BRF Hovs Backe i Växjö

Org nr: 7696195002

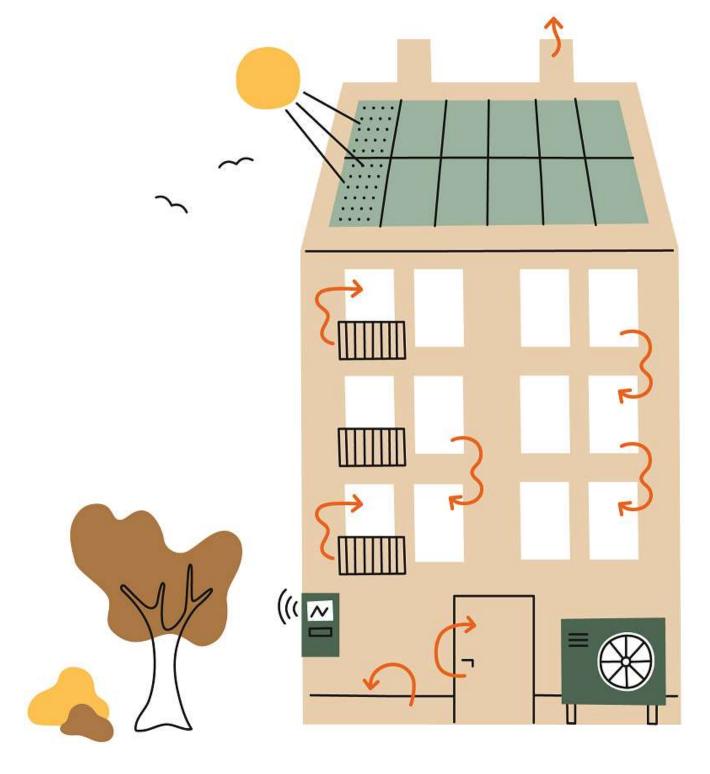

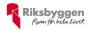

Bolag 211741 - BRF Hovs Backe i Växjö

REE 211741000 Orgnr 7696195002 Datum 2023-10-18 15:21:07

## Budget resultaträkning

| Konto    | Benämning                                                                    | Utfall<br>2022     | Budget<br>2023     | Prognos<br>2023    | Budget Kommentar<br>2024                            |  |
|----------|------------------------------------------------------------------------------|--------------------|--------------------|--------------------|-----------------------------------------------------|--|
| 3020     | Årsavgifter, bostäder                                                        | 2 040 864          | 2 142 907          | 2 142 907          | 2 271 481 Höjning 6%                                |  |
|          | GIFTER OCH HYROR                                                             | 2 040 864          | 2 142 907          | 2 142 907          | 2 271 481                                           |  |
| 3111     | Debiterade vattenavgifter moms                                               | 124 356            | 130 000            | 130 000            | 130 000                                             |  |
| 3112     | Debiterade vattenavgifter ej moms                                            | -60                | 0                  | 0                  | 0                                                   |  |
| ÖVRIGA   | A AVGIFTER                                                                   | 124 296            | 130 000            | 130 000            | 130 000                                             |  |
| 3245     | Pantförskrivningsavgifter                                                    | 1 918              | 0                  | 0                  | 0                                                   |  |
|          | Överlåtelseavgift                                                            | 2 416              | 0                  | 1 313              | 0                                                   |  |
|          | Övriga ersättningar från hyresgäster ej moms                                 | 0                  | 0                  | -1 450             | 0                                                   |  |
|          | Öres- och kronutjämning                                                      | -2                 | 0                  | -1                 | 0                                                   |  |
|          | Erhållna offentliga stöd m.m.                                                | 0                  | 0                  | 4 171              | 0                                                   |  |
|          | Påminnelseavgift                                                             | 0                  | 0                  | 0                  | 0                                                   |  |
|          | A FÖRVALTNINGSINTÄKTER                                                       | 4 332              | 0                  | 4 033              | 0                                                   |  |
|          | AINTÄKTER                                                                    | 2 169 492          | 2 272 907          | 2 276 940          | 2 401 481                                           |  |
|          | Rep utgift mtrl inköp gemensamma utrymmen                                    | -15 193            | 0                  | 2.094              | 0                                                   |  |
|          | Rep utgift mtrl inköp installationer                                         | 0                  | 50,000             | -2 984             | 0 Flexit styrpanel                                  |  |
|          | Rep bostäder utg för köpta tj                                                | 17.254             | -50 000            | -15 000            | -50 000                                             |  |
|          | Rep gemensamma utrymmen utg för köpta tj Rep installationer utg för köpta tj | -17 254<br>-1 250  | 0                  | 0                  | 0                                                   |  |
|          | Rep install utg för köpta tj VA/Sanitet                                      | -1 250             | 0                  | 0                  | 0                                                   |  |
|          | Rep install utg för köpta tj Värme                                           | -6 032             | 0                  | 0                  | 0                                                   |  |
|          | Rep install utg för köpta tj Ventilation                                     | -19 995            | 0                  | -1 238             | 0                                                   |  |
|          | ATIONER                                                                      | -63 485            | -50 000            | -19 222            | -50 000                                             |  |
|          | UH bostäder utg för köpta tj Målning & Tapetsering                           | -16 548            | 0                  | 0                  | 0                                                   |  |
|          | UH installationer utg för köpta tj Ventilation                               | -89 887            | 0                  | 0                  | 0                                                   |  |
|          | UH huskropp utg för köpta tj Tak                                             | 0                  | 0                  | 0                  | -203 412 Översyn betongpannor enl UH-plan           |  |
|          | UH huskropp utg för köpta tj Fasader                                         | 0                  | -20 000            | -5 000             | -100 000 Byte offerbräda                            |  |
| UNDER    |                                                                              | -106 436           | -20 000            | -5 000             | -303 412                                            |  |
| 4800     | Fastighetsskatt                                                              | -301 716           | -310 000           | -310 000           | -310 000                                            |  |
| FASTIG   | HETSSKATT                                                                    | -301 716           | -310 000           | -310 000           | -310 000                                            |  |
| 4115     | Trädgårdsskötsel extra debiterat                                             | -9 281             | 0                  | -47 500            | 0 Trädfällning                                      |  |
| 4119     | Serviceavtal                                                                 | -27 625            | -35 000            | -33 150            | -34 000 VEAB                                        |  |
| 4141     | Obligatorisk ventilationskontroll OVK                                        | 0                  | 0                  | -2 044             | 0                                                   |  |
|          | Snö- och halkbekämpning                                                      | -35 112            | -24 000            | -30 381            | -30 000                                             |  |
|          | Fastighetsel                                                                 | -20 818            | -15 750            | -13 472            | -13 674 9535 kr tom september                       |  |
|          | Uppvärmning                                                                  | 0                  | 0                  | 0                  | 0                                                   |  |
|          | Vatten                                                                       | -118 525           | -130 000           | -111 047           | -115 489 78547 kr tom augusti (avdrag IMD tom sept) |  |
|          | Fastighetsförsäkring                                                         | -28 001            | -29 288            | -30 806            | -31 699 TryggHansa                                  |  |
|          | Ersättningar till hyresgäster                                                | 0                  | 52,020             | -1 450             | 0<br>52 470 W                                       |  |
|          | Digitala tjänster (Bredband, TV etc)                                         | -51 000            | -52 020            | -51 000            | -52 479 Wexnet                                      |  |
|          | Förvaltningskostnader (gruppkonto)                                           | -90 976            | -95 000            | -92 798            | -95 582<br>2 900                                    |  |
|          | Övriga förvaltningskostnader KOSTNADER                                       | -2 420<br>-383 759 | -2 800<br>-383 858 | -2 121<br>-415 769 | -2 800<br>-375 723                                  |  |
|          | Pantförskrivningsavgifter                                                    | -363 739<br>-966   | -363 636           | -525               | 0                                                   |  |
|          | Överlåtelseavgifter                                                          | -2 415             | 0                  | -1 313             | 0                                                   |  |
|          | Extern representation ej avdragsgill                                         | 0                  | 0                  | 0                  | 0                                                   |  |
|          | Datakommunikation                                                            | -1 989             | 0                  | 0                  | 0                                                   |  |
|          | Revisionsarvode                                                              | -8 930             | -9 200             | -9 200             | -9 400                                              |  |
|          | Bankkostnader                                                                | -2 460             | -3 500             | -2 853             | -3 500                                              |  |
|          | Övriga externa kostnader avdragsgilla                                        | -1 600             | -800               | 0                  | 0                                                   |  |
|          | A KOSTNADER                                                                  | -18 360            | -13 500            | -13 891            | -12 900                                             |  |
| 7310     | Styrelsearvoden, fast                                                        | -10 511            | -2 000             | -12 000            | -12 000 12000 kr enl beslut på årsstämma            |  |
| 7311     | Ersättningar för sammanträden mm                                             | 0                  | -10 500            | 0                  | 0                                                   |  |
| 7514     | Sociala avgifter för löner och ersättningar, övriga                          | -2 796             | -2 500             | -3 900             | -3 900                                              |  |
| PERSON   | NALKOSTNADER                                                                 | -13 307            | -15 000            | -15 900            | -15 900                                             |  |
| 7821     | Avskr på byggnader                                                           | -469 439           | -469 439           | -469 439           | -469 439                                            |  |
|          | Avskr standardförbättr                                                       | -1 688             | -1 688             | -1 688             | -1 688                                              |  |
|          | IVNINGAR AV ANLÄGGNINGSTILLGÅNGAR                                            | -471 126           | -471 126           | -471 126           | -471 126                                            |  |
| SUMMA    | A KOSTNADER                                                                  | -1 358 187         | -1 263 485         | -1 250 908         | <u>-1 539 062</u>                                   |  |
| Rörelsei | resultat                                                                     | 811 305            | 1 009 423          | 1 026 033          | 862 420                                             |  |

| 8311 Ränteintäkter från bank                     | 7 158    | 0        | 0        | 0                                                             |      |
|--------------------------------------------------|----------|----------|----------|---------------------------------------------------------------|------|
| 8312 Ränteintäkter från kortfristiga placeringar | 12 487   | 0        | 65 000   | 98 000 Ränta SBAB (saldo 231017 1,8 milj, 3,5% ränta) 2,8 mnl | cr x |
| 8314 Skattefria ränteintäkter                    | 3        | 0        | 0        | 0                                                             |      |
| 8319 Öv ränteintäkter från omsättningstillgångar | 0        | 18 700   | 0        | 0                                                             |      |
| RÄNTEINTÄKTER                                    | 19 647   | 18 700   | 65 000   | 98 000                                                        |      |
| 8410 Räntekostnader för långfristiga skulder     | -707 535 | -705 115 | -705 115 | -703 279                                                      |      |
| 8423 Räntekostnader för skatter och avgifter     | -1 521   | 0        | 0        | 0                                                             |      |
| RÄNTEKOSTNADER                                   | -709 056 | -705 115 | -705 115 | -703 279                                                      |      |
| SUMMA FINANSIELLA POSTER                         | -689 409 | -686 415 | -640 115 | -605 279                                                      |      |
|                                                  |          |          |          |                                                               |      |
| Resultat efter finansiella poster                | 121 896  | 323 008  | 385 918  | 257 141                                                       |      |
|                                                  |          |          |          |                                                               |      |
|                                                  |          |          |          |                                                               |      |
| Resultat före skatt                              | 121 896  | 323 008  | 385 918  | 257 141                                                       |      |
|                                                  |          |          |          |                                                               |      |
|                                                  |          |          |          |                                                               |      |
| Årets Resultat                                   | 121 896  | 323 008  | 385 918  | 257 141                                                       |      |
|                                                  |          |          |          |                                                               |      |
| 2072 Årets avsättn underhållsfond                | -400 000 | -400 000 | -400 000 | -1 119 000 Rek avs 30 år                                      |      |
| 2073 Disp.ur underh.fond/yttre fond              | 106 436  | 20 000   | 5 000    | 303 412                                                       |      |
| Underhållsfond                                   | -293 564 | -380 000 | -395 000 | -815 588                                                      |      |
| Underhållsfond                                   | -293 564 | -380 000 | -395 000 | -815 588                                                      |      |
|                                                  |          |          |          |                                                               |      |
| Resultat efter reservering till underhållsfond   | -171 668 | -56 992  | -9 082   | -558 447                                                      |      |
|                                                  |          |          |          |                                                               |      |

|                                       | Utfall   | Budget    | Prognos   | Budget    |
|---------------------------------------|----------|-----------|-----------|-----------|
| Nyckeltal                             | 2022     | 2023      | 2023      | 2024      |
| Utgående balanserat resultat          | -418 853 | -475 845  | -427 935  | -986 382  |
| Årsavgift för bostadsrätter kr/m2     | 741      | 778       | 778       | 824       |
| Bränsleavgift kr/m2                   | 0        | 0         | 0         | 0         |
| Driftkostnader exkl underhåll kr/m2   | 238      | 234       | 236       | 231       |
| Ränta kr/m2                           | 257      | 256       | 256       | 255       |
| Lån kr/m2                             | 10 279   | -         | 10 279    | 10 279    |
| Skuldkvot                             | 13,06    | -         | 12,44     | 11,80     |
| Underhållsfond kr                     | 627 564  | 1 007 564 | 1 022 564 | 1 838 152 |
| Underhållsfond kr/m2                  | 228      | 366       | 371       | 667       |
| Reservering till underhållsfond kr/m2 | 145      | 145       | 145       | 406       |

#### Riksbyggens rekommendation (för mer information se budgetförutsättningar)

#### **Styrelsens beslut**

Avgiftshöjning med 6% fr.o.m 1 januari 2024.

Eventuellt beslut att ändra avgift/avgifter skall gälla fr.o.m

2024-01-01

## Verifikat

Transaktion 09222115557504167540

#### Dokument

#### 211741 Budget 2024

Huvuddokument

4 sidor

Startades 2023-11-06 15:06:22 CET (+0100) av Ulrika Nyman (UN)

Färdigställt 2023-11-06 20:01:13 CET (+0100)

#### Initierare

#### Ulrika Nyman (UN)

Riksbyggen

ulrika.nyman@riksbyggen.se

#### Signerare

#### Torbjörn Fälth (TF)

torbjornfalth1959@outlook.com

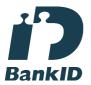

Namnet som returnerades från svenskt BankID var "TORBJÖRN FÄLTH"

Signerade 2023-11-06 15:12:20 CET (+0100)

Pär Bolander (PB)

par.bolander@gmail.com

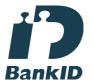

Namnet som returnerades från svenskt BanklD var "Pär Gunnar Bolander"

Signerade 2023-11-06 20:01:13 CET (+0100)

Detta verifikat är utfärdat av Scrive. Information i kursiv stil är säkert verifierad av Scrive. Se de dolda bilagorna för mer information/bevis om detta dokument. Använd en PDF-läsare som t ex Adobe Reader som kan visa dolda bilagor för att se bilagorna. Observera att om dokumentet skrivs ut kan inte integriteten i papperskopian bevisas enligt nedan och att en vanlig papperutskrift saknar innehållet i de dolda bilagorna. Den digitala signaturen (elektroniska förseglingen) säkerställer att integriteten av detta dokument, inklusive de dolda bilagorna, kan bevisas matematiskt och oberoende av Scrive. För er bekvämlighet tillhandahåller Scrive även en tjänst för att kontrollera dokumentets integritet automatiskt på: https://scrive.com/verify

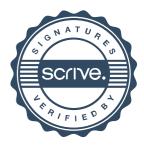